# **Introduction to OpenACC**

by Srijith Rajamohan This week:

- Introduction to OpenACC
- Data movement
- Express parallelism through directives
- Look at reduction examples
- Compute pixel values for a Mandelbrot set
- Used for many-core architectures
- High-level programming model with emphasis on portability
- Emerged in 2011
- Use compiler directives to expose parallelism

### **Progressively accelerate the code**

- Identify the parallelism
- Express parallelism through directives
- Express data locality
- Optimize

### **Advantages and Disadvantages**

- High-level and platform independent
- Performance not as high as something like CUDA
- Cannot represent architecture-specific details without making it less portable
- Portability and performance are conflicting goals

## **OpenACC accelerator model**

- Offload computation from host to accelerator
- Could be the same or different architecture, could be the same memory space or separate memory space

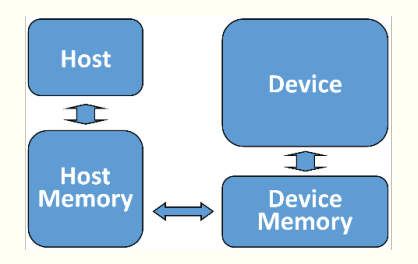

Abstract memory model

- gang: a threadblock, may or may not synchronize
- worker: warp ( groups of 32 threads )
- vector: threads within a warp, operates on data that is a certain vector length

### **OpenACC accelerator model**

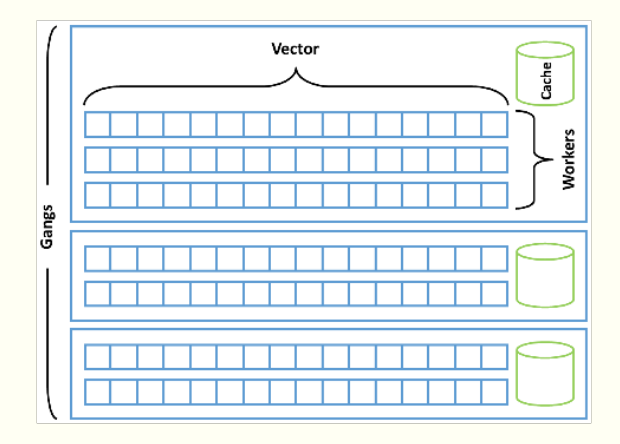

Levels of parallelism

Use the acc sentinel, which can be applied to code blocks. Consists of directives and clauses.

Example

#pragma acc kernels

# **Porting cycle**

- Parallelize loops: decorate loops with directives to provide the compiler with information to parallelize the loops
- Optimize data locality: it is necessary for the compiler to manage data movement between the host and the accelerator
- Optimize loops: provide additional information on how to restructure loops to expose parallelism or to reduce data movement

Compile using the PGI compiler. Get compiler feedback using the "-Mprof=ccff" flag

```
pgcc -I../common -acc -ta=nvidia ,time
-Minfo=accel, ccff -o laplace2d acc laplace2d.c
```
- During this process, focus on moving as much of the computation to the accelerator as possible
- Ensure that the program gives correct results before focusing on data movement.
- Identifies a region of code that may contain parallelism
- Relies on the compiler to automatically parallelize the code

### **Kernels construct**

```
#pragma acc kernels
{
 for (i=0; i<N; i++) {
y[i] = 0.0f;x[i] = (float)(i+1);}
for (i=0; i < N; i++){
        y[i] = 2.0f * x[i] + y[i];}
}
```
**Parallel loop**<br>The parallel construct can be used along with the loop clause to

parallelize the code across gangs.

```
#pragma acc parallel loop
for (i=0; i < N; i++){
y[i] = 0.0f;x[i] = (float)(i+1);}
#pragma acc parallel loop
for (i=0; i < N; i++){
 y[i] = 2.0f * x[i] + y[i];}
```
- The programmer instructs that the loop is safe to parallelize
- Each loop needs to have the construct
- Sometimes the kernel cannot determine if a loop is parallelizable, e.g. when there is pointer aliasing or when two arrays share the same memory.
- The private clause specifies that each loop iteration requires it's own copy of the variable
- Loop iterators are private by default
- Any scalar accessed within a parallel loop is first private by default
- Reduction is similar to the private variables, except now a reduction is done at the end of the loop on all the private copies
- Result is returned in the variable after the loop exits
- Reduction may be specified on only a scalar variable

### **Jacobi iteration example**

```
while ( error > tol && iter < iter_max ) {
error = 0.0;
#pragma acc parallel loop reduction(max:error)
for( int j = 1; j < n-1; j++) {
#pragma acc loop reduction(max:error)
for(inti=1;i<m-1;i++) {
  A[j][i] = 0.25 * (Anew[j][i+1] + Anew[j][i-1]+ Anew[j-1][i] + Anew[j+1][i]);
  error = fmax( error, fabs(A[i][i] - Anew[i][i]));
        }
}
}
...
```
### **Jacobi iteration example**

```
...
#pragma acc parallel loop
for( int j = 1; j < n-1; j++){
#pragma acc loop
for( int i = 1; i < m-1; i++ ) {
A[j][i] = \text{Anew}[j][i];} }
}
```
### **Jacobi iteration example**

- The compiler can identify the inner loop based on the outer parallel construct
- Placing one on the inner loop tells the compiler that the loop is safe to parallelize
- Provide as much information to the compiler as possible

# **Jacobi iteration example - Kernels**

```
while ( error > tol && iter < iter_max ) {
error = 0.0;
#pragma acc kernels
for( int j = 1; j < n-1; j++) {
for(int = 1; i < m-1; i++) {
  A[j][i] = 0.25 * (Anew[j][i+1] + Anew[j][i-1]+ Anew[j-1][i] + Anew[j+1][i]);
  error = fmax( error, fabs(A[j][i] - Anew[j][i]));
        }
}
}
...
}
```
### **Jacobi iteration example - Kernels**

- The Kernels construct lets the compiler identify both the loops as parallelizable
- It also identifies the reduction operator
- If the Kernels construct was around the convergence loop, it would not have parallelized the loop
- Compared to the Parallel construct, you get more parallelism for less directives.

### **Performance comparison**

- The Kernels construct does well, however the Parallel loop version does worse than the serial option
- This is because of the data transfer between the two parallel loops
- This is because the compiler performs the analysis on a region by region basis
- Data copied at the beginning and end of the region
- Compilers must ensure that data is available if necessary
- The programmer will have knowledge of data needs that the compiler cannot determine
- Provide the compiler with as much information as possible to help prevent unnecessary data movement
- The Data construct facilitates the sharing of data between multiple parallel regions
- It must begin and end in the same scope
- Can be added around one or more Parallel regions

### **Data construct - Example**

```
#pragma acc data
{
#pragma acc parallel loop
for (i=0; i < N; i++) {
y[i] = 0.0f;x[i] = (float)(i+1);}
#pragma acc parallel loop
for (i=0; i<N; i++) {
y[i] = 2.0f * x[i] + y[i];}
}
```
- The Data region in the example enables the arrays to be reused between the two parallel regions
- This removes the data copies between the two regions
- However, for optimal data movement you need to add data clauses

### **Data clauses**

- copy create space for the variables, copy data to the region at the beginning of the region and copy it back at the end
- copyin create space for the variables on the device, copy the value at the beginning but don't copy it back to the host when done
- copyout create space for the variables but do not copy the values in, copy the values back to the host when done
- present the variables are already present, so no further action needs to be taken ( used when a data region exists in a higher-level routine ) ...
- create create space for the variables and release it at the end of the region, but do not copy to or from the device
- deviceptr device memory that is managed outside of OpenACC, so these variables can be used without any address translation

#### **Data construct - Example** Example

```
#pragma acc data pcreate(x[0:N]) pcopyout(y[0:N])
{
#pragma acc parallel loop
for (i=0; i < N; i++){
y[i] = 0.0f;x[i] = (float)(i+1);}
#pragma acc parallel loop
for (i=0; i<N; i++) {
    y[i] = 2.0f * x[i] + y[i];
```
}}

- Enter and exit data directives can be used to identify when data should be allocated or deallocated
- Precisely determine when data movement occurs
- They accept the create and copyin data clauses
- Useful for synchronizing data between host and device memory
- This takes device and host clauses for copying to the device or to the host
- Offload inefficient operations to move sections of the application to the device
- Doing this even if the code lacks sufficient parallelism is more efficient than transferring data back and forth
- For e.g. offload a serial section of the code with just 1 gang to the accelerator

### **Map parallelism to the hardware**

- Gang clause
- Worker clause
- Vector clause
- Seq clause

### **Map parallelism to the hardware**

- Apart from informing the compiler where to partition the loops, the programmer may also provide information about the number of gangs, workers and vector length to use for the loops.
- In the case of the Kernels directive, the gang, worker and vector clauses accept an integer parameter
- When using the Parallel directive, the information is presented on the Parallel directive itself as num\_gangs, num\_workers and vector\_length clauses

### **Kernels - Example**

```
Example
```

```
#pragma acc kernels
{
#pragma acc loop gang
for ( i=0; i<N; i++)#pragma acc loop vector(128)
for ( j=0; j < M; j++)...
}
```

```
#pragma acc parallel loop gang vector_length (128)
for ( i=0; i<N; i++)#pragma acc loop vector
   for ( j=0; j < M; j++)
```
### **Device specific optimization**

```
#pragma acc parallel loop gang vector \
device_type(acc_device_nvidia) vector_length(128) \
device_type(acc_device_radeon) vector_length(256)
#pragma acc parallel loop gang vector_length (128)
for (i=0; i < N; i++)#pragma acc loop vector
for (i=0; i\leq M; i++){
y[i] = 2.0f * x[i] + y[i];
```
### **Asynchronous operation**

- Overlap the computation with the data transfer to minimize the performance penalty
- The async clause can be added to Parallel, Kernels and Update directives to specify that once the operation has been sent to the accelerator, the CPU may continue execution
- The wait directive instructs the runtime to wait for past asynchronous operations to complete before proceeding.

### **Asynchronous operation**

```
Example
```

```
#pragma acc parallel loop async
{
c[i] = a[i] + b[i]}
#pragma acc update self(c[0:N]) async
#pragma acc wait
```
### **Asynchronous operation - queues**

- It would be useful to expose independent operations so that they could be executed independently
- Both async and wait have an integer number argument that specifies a queue number
- All operations placed in a certain execute in-order, but operations placed in different queues may operate in any order

### **Asynchronous operation - queues**

Work is enqueued in queues 1 and 2 for the loops

```
#pragma acc parallel loop async(1)
for (int i = 0; i < N; i++)
{
a[i] = i;#pragma acc parallel loop async(2)
for (int i=0; i< N; i++)
{
b[i] = 2*i;}
```
### **Asynchronous operation**

wait(1) and async(2) ensures that work queue 2 does not proceed until queue 1 has completed.

```
#pragma acc wait(1) async(2)
#pragma acc parallel loop async(2)
for (int i=0; i< N; i++)
{
c[i] = a[i] + b[i]}
#pragma acc update self(c[0:N]) async(2)
#pragma acc wait
```
- Modify a simple application that generates a mandelbrot set
- Each pixel can be independently calculated, easy to parallelize
- Data transfer to copy the results back is expensive hence overlap it with computation

```
#pragma acc parallel loop
for(int y=0; y<del><</del>HEIGHT; y++) {
   for(int x=0; x\leq WIDTH; x++) {
         image[y*WIDTH+x] = mandelbrot(x,y);}
}
```
- Break the computation up into chunks of work that can be performed independently
- Determine the starting and ending bounds for each block

### **Step 1 - Computation** Example

```
int num_blocks = 8;
for(int block = 0; block < num_blocks; block++){
int ystart = block * (HEIGHT/num_blocks),
     yend = ystart + (HEIGHT/num blocks);#pragma acc parallel loop
for(int y=ystart; y < yend; y++)
{
  for(int x=0:x<WIDTH:x++) {
          image[y*WIDTH+x] = mandelbrot(x,y);}
}
}
```
## **Step 2 - Data transfer**

```
int num_blocks = 8
int block size = (HEIGHT/num blocks)*WIDTH;#pragma acc data create(image[WIDTH*HEIGHT])
for(int block = 0; block < num blocks; block++
{
...
#pragma acc update self(image[block*block_size:
block_size])
}
```
### **Step 3 - Overlapping computation and data movement**

- The calculation and copying are still being done sequentially
- Make the operations asynchronous so that the copies and computation can happen simultaneously
- Use asynchronous work queues to ensure that the computation and data transfer within a single block are in the same queue
- The block number is convenient for this
- Now we need a wait directive after the block loop to ensure that all work completes before it is copied to the host

# **Step 3 - Overlapping computation**

**a** Example

```
int num blocks = 8,
block size = (HEIGHT/num blocks)*WIDTH;#pragma acc data create(image[WIDTH*HEIGHT])
for(int block = 0; block < num blocks; block++
 ...
#pragma acc parallel loop async(block)
for(int y=ystart;y<yend;y++) {
 ...
#pragma acc update self(image[block*block_size:
block_size]) async(block)}
#pragma acc wait
```
Questions ?